ErrorDocument 404 http://skateboardpark/error404.gif

<IfModule mod\_rewrite.c> # Makes pretty URLs for use by making our query strings on single.php

RewriteEngine On RewriteRule skateboardpark/([0-9]+) single.php?id=\$1 </IfModule>

# ---------------------------------------------------------------------- # Proper MIME type for all files # ----------------------------------------------------------------------

# JavaScript # Normalize to standard type (it's sniffed in IE anyways) # tools.ietf.org/html/rfc4329#section-7.2 AddType application/javascript js

AddType audio/ogg oga ogg AddType audio/mp4 m4a

# # Video AddType video/ogg ogv

# Audio

AddType video/mp4 mp4 m4v AddType video/webm webm

### # SVG

# Required for svg webfonts on iPad # twitter.com/FontSquirrel/status/14855840545

AddType image/svg+xml svg svgz AddEncoding gzip svgz

### # Webfonts

AddType application/vnd.ms-fontobject eot AddType application/x-font-ttf ttf ttc AddType font/opentype otf AddType application/x-font-woff woff

# Assorted types AddType image/x-icon ico AddType image/x-icon ico AddType image/webp webp AddType text/cache-manifest appcache manifest AddType text/x-component htc AddType application/xml rss atom xml rdf AddType application/x-chrome-extension crx AddType application/x-opera-extension oex AddType application/x-xpinstall xpi AddType application/octet-stream safariextz AddType application/x-web-app-manifest+json webapp AddType text/x-vcard vcf # ---------------------------------------------------------------------- # Expires headers (for better cache control) # ----------------------------------------------------------------------

# These are pretty far-future expires headers. # They assume you control versioning with cachebusting query params like # <script src="application.js?20100608"> # Additionally, consider that outdated proxies may miscache # www.stevesouders.com/blog/2008/08/23/revving-filenames-dont-use-querystring/

# If you don't use filenames to version, lower the CSS and JS to something like # "access plus 1 week" or so.

<IfModule mod\_expires.c> ExpiresActive on

# Perhaps better to whitelist expires rules? Perhaps. ExpiresDefault "access plus 1 month"

# cache.appcache needs re-requests in FF 3.6 (thanks Remy ~Introducing HTML5) ExpiresByType text/cache-manifest "access plus 0 seconds"

# Your document html ExpiresByType text/html "access plus 0 seconds"

# Data

ExpiresByType text/xml "access plus 0 seconds" ExpiresByType application/xml "access plus 0 seconds" ExpiresByType application/json "access plus 0 seconds" # Feed

ExpiresByType application/rss+xml "access plus 1 hour" ExpiresByType application/atom+xml "access plus 1 hour"

#### # Favicon (cannot be renamed)

ExpiresByType image/x-icon "access plus 1 week"

# Media: images, video, audio

ExpiresByType image/gif "access plus 1 month" ExpiresByType image/png "access plus 1 month" ExpiresByType image/jpg "access plus 1 month" ExpiresByType image/jpeg "access plus 1 month" ExpiresByType video/ogg "access plus 1 month" ExpiresByType audio/ogg "access plus 1 month" ExpiresByType video/mp4 "access plus 1 month" ExpiresByType video/webm "access plus 1 month"

### # HTC files (css3pie)

ExpiresByType text/x-component "access plus 1 month"

# # Webfonts

ExpiresByType application/x-font-ttf "access plus 1 month" ExpiresByType font/opentype "access plus 1 month" ExpiresByType application/x-font-woff "access plus 1 month" ExpiresByType image/svg+xml "access plus 1 month" ExpiresByType application/vnd.ms-fontobject "access plus 1 month"

# # CSS and JavaScript

ExpiresByType text/css "access plus 1 year" ExpiresByType application/javascript "access plus 1 year"

</IfModule>

# ---------------------------------------------------------------------- # ETag removal # ----------------------------------------------------------------------

# FileETag None is not enough for every server.

<IfModule mod\_headers.c> Header unset ETag

### </IfModule>

# Since we're sending far-future expires, we don't need ETags for # static content. # developer.yahoo.com/performance/rules.html#etags FileETag None

# ---------------------------------------------------------------------- # Gzip compression # ----------------------------------------------------------------------

### <IfModule mod\_deflate.c>

# Force deflate for mangled headers developer.yahoo.com/blogs/ydn/posts/2010/12/pushingbeyond-gzipping/

<IfModule mod\_setenvif.c>

<IfModule mod\_headers.c>

SetEnvIfNoCase ^(Accept-EncodXng|X-cept-Encoding|X{15}| ^'{15}|-{15})\$

 $\hat{C}$ ((gziplideflate)\s\*,?\s\*)+|[X<sup>~</sup>-]{4,13}\$ HAVE\_Accept-Encoding

```
RequestHeader append Accept-Encoding "gzip,deflate" env=HAVE_Accept-Encoding
```
</IfModule>

</IfModule>

#### # HTML, TXT, CSS, JavaScript, JSON, XML, HTC:

```
<IfModule filter_module>
```

```
FilterDeclare COMPRESS
```
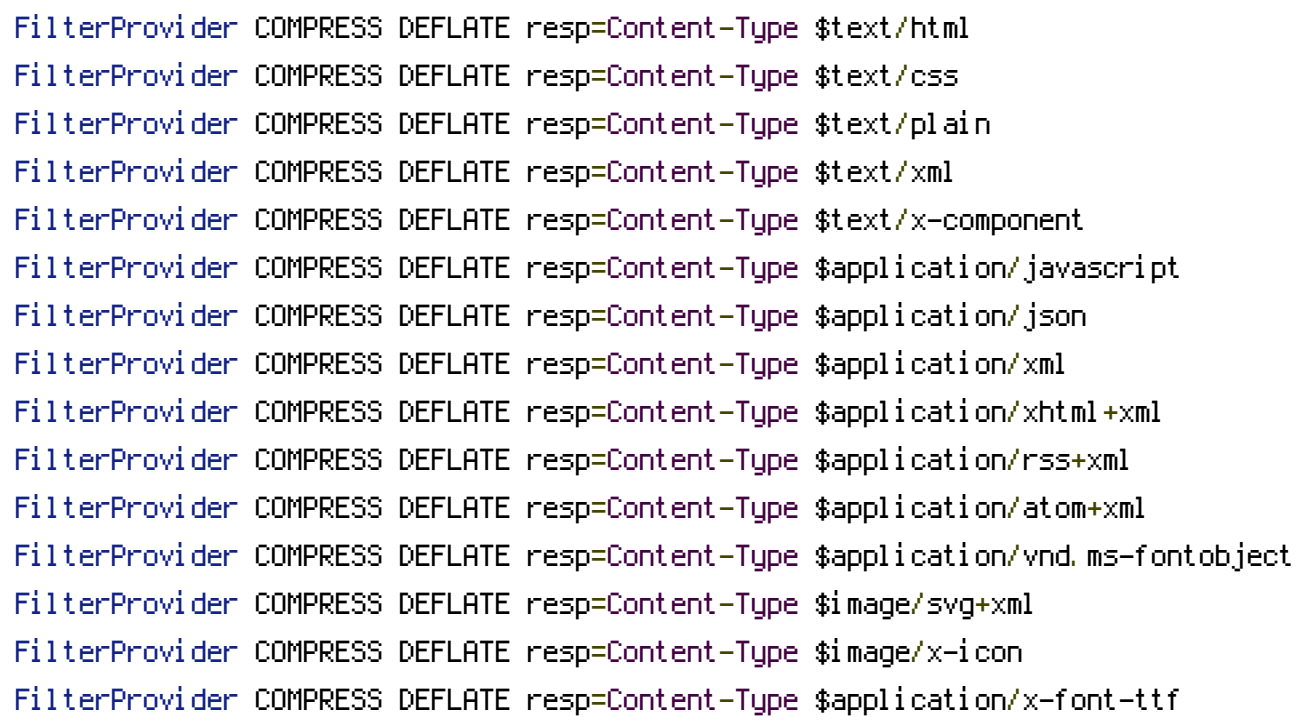

FilterProvider COMPRESS DEFLATE resp=Content-Type \$font/opentype

FilterChain COMPRESS

FilterProtocol COMPRESS DEFLATE change=yes;byteranges=no

</IfModule>

<IfModule !mod\_filter.c>

# Legacy versions of Apache

AddOutputFilterByType DEFLATE text/html text/plain text/css application/json AddOutputFilterByType DEFLATE application/javascript AddOutputFilterByType DEFLATE text/xml application/xml text/x-component AddOutputFilterByType DEFLATE application/xhtml+xml application/rss+xml application/atom+xml

AddOutputFilterByType DEFLATE image/x-icon image/svg+xml application/vnd.ms-fontobject application/x-font-ttf font/opentype

</IfModule>

</IfModule>